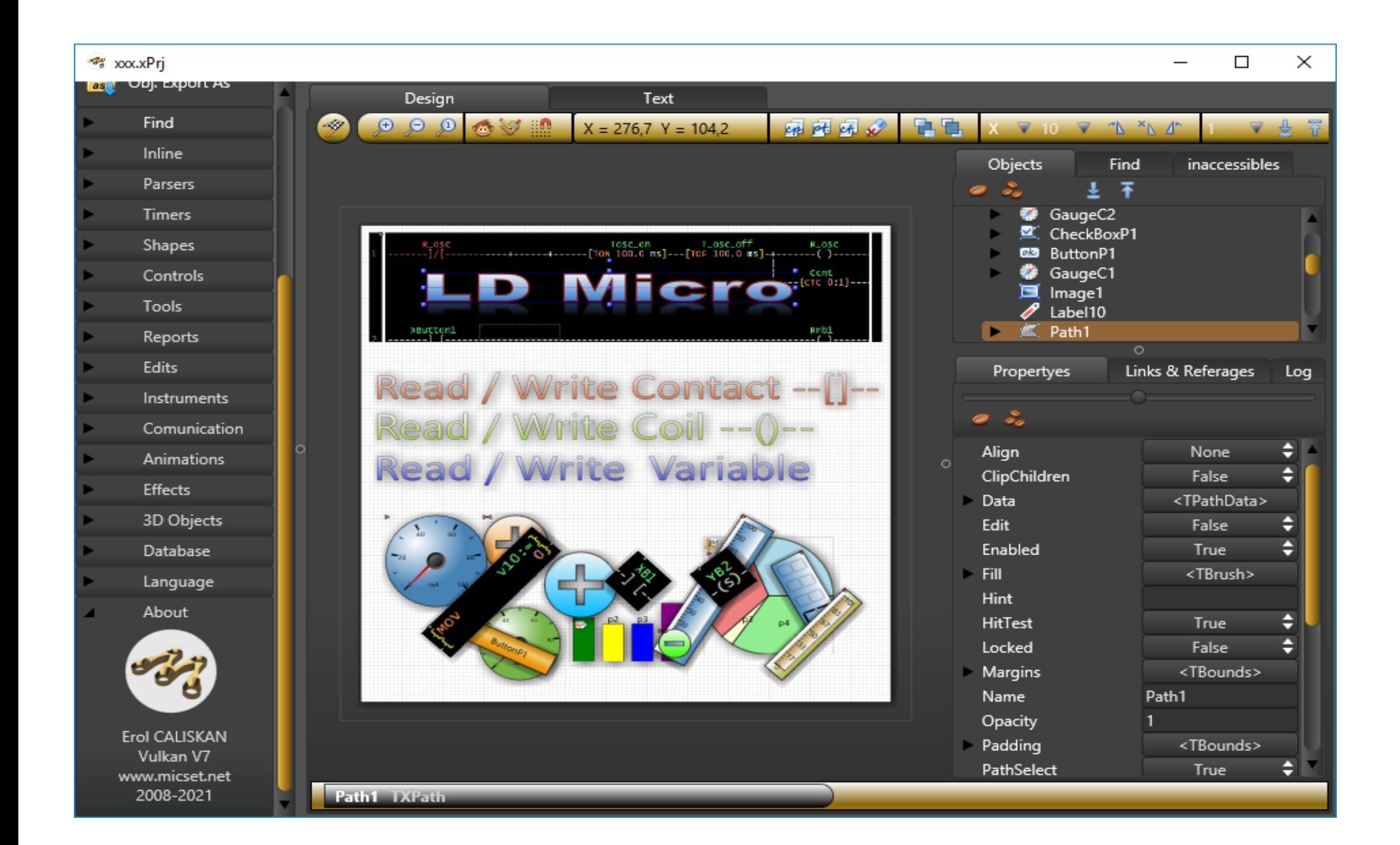

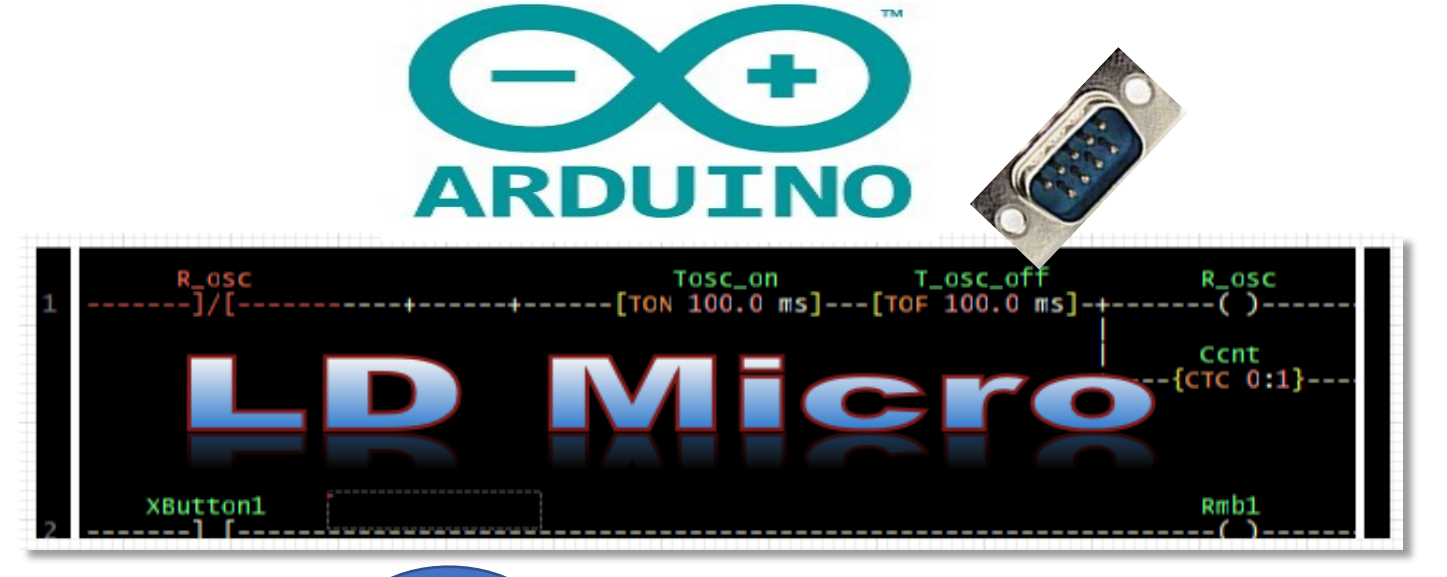

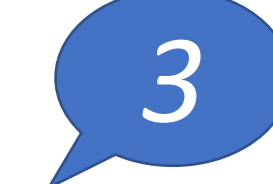

Settings Instruction Simulate Compile Config Help Atmel AVR MCUs Atmel AVR ATmega2560 100-TQFP Microcontroller **MCU Parameters...**  $Ctrl + F5$ Microchip Pic10-16 MCUs Atmel AVR AT90USB647 64-TQFP Microchip Pic18 MCUs Set Pull-up input resistors  $\rightarrow$ Atmel AVR ATmega128 64-TQFP Microcontrollers: TODO and DONE **ARM MCUs**  $\rightarrow$ Atmel AVR ATmega64 64-TQFP epare Variable **ESP MCUs** Atmel AVR ATmega162 40-PDIP Other MCUs Atmel AVR ATmega32U4 44-Pin packages R\_osc -] [-Atmel AVR ATmega32 44-Pin packages (no microcontroller) Atmel AVR ATmega32 40-PDIP Atmel AVR ATmega16 40-PDIP Read Command Atmel AVR ATmega48 28-PDIP Atmel AVR ATmega88 28-PDIP **HE PLC Configuration**  $\times$ Atmel AVR ATmega168 28-PDIP Timer0|1:  $\boxed{1}$ PLC Cycle Time (ms):  $10,000$ □ YPIcCycleDuty OK Atmel AVR ATmega328 28-PDIP MCU Crystal Frequency (MHz): 16,000000 Cancel Atmel AVR ATmega328 32-Pin packages UART Baud Rate (bps): 9600 PIC Configuration Bits: 0 Atmel AVR ATmega164 40-PDIP Atmel AVR ATmega324 40-PDIP  $SPI Rate (Hz):$  0 T2C Risto 7Hz)  $\Box$  $\times$ **HE** About LDmicro Available PLC **MCU PLC Tim** 00000000000 ABOUT LDMICRO 00000000000 In fact TCycle LDmicro is a ladder logic editor, simulator and compiler for 8-bit<br>TON,TOF,RTO microcontrollers. It can generate native code for Atmel AVR and Microchip<br>TON,TOF,RTO PIC16 CPUs from a ladder diagram. This program is free software: you can redistribute it and/or modify it under the terms of the GNU General Public License as published by the Free Software Foundation, either version 3 of the License, or (at your option) a TON, TOF, RTO TON, TOF, RTO Serial (UART) Frame format This program is distributed in the hope that it will be useful, but<br>WITHOUT ANY WARRANTY; without even the implied warranty of MERCHANTABILITY<br>or FITNESS FOR A PARTICULAR PURPOSE. See the GNU General Public License<br>for mor The cycle tim cycle times m times may no ms will usuall You should have received a copy of the GNU General Public License along<br>with this program. If not, see <http://www.gnu.org/licenses/>. The compiler timing in clocl The source code for LDmicro is available at speed grade before choosi http://cq.cx/ladder.pl

```
Email: user jwesthues, at host cq.cx
```
Netzer extension by Sven Schlender (C) 2012<br>http://www.mobacon.de/wiki/doku.php/en/netzer/index

```
Controllino Maxi support 2016<br>Frederic Rible <frible@teaser.fr>
```
2005-2016

```
ARM 32 bits support, SPI & I2C (C) 2019<br>Jose GILLES <UCP (France)><br>Repository: https://github.com/joegil95
```

```
LDmicro support:
```

```
Repository: https://github.com/LDmicro/LDmicro<br>Email: LDmicro.GitHub@gmail.com
```

```
Release 5.4.1.1, built 21:01:03 Mar 22 2021.
```
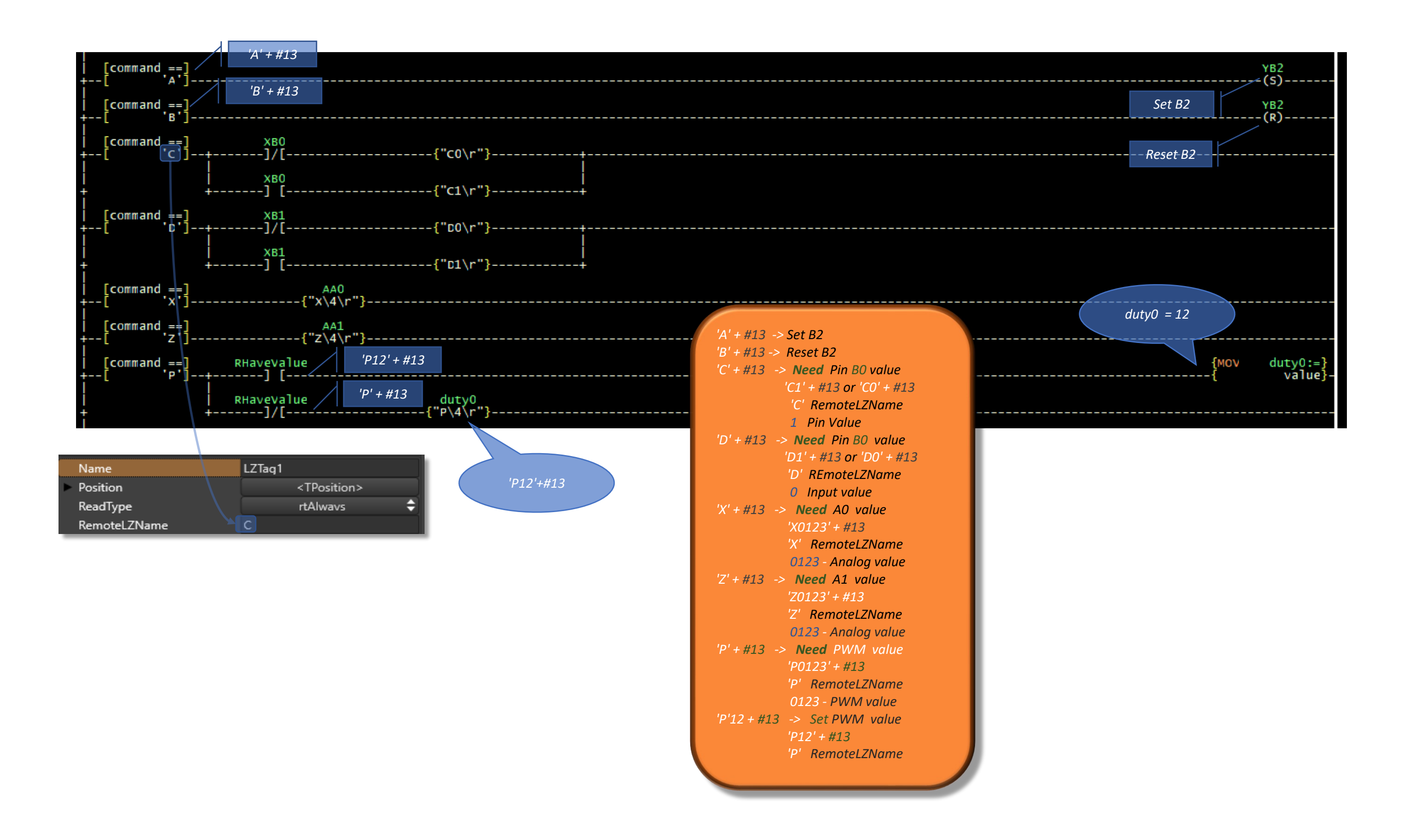

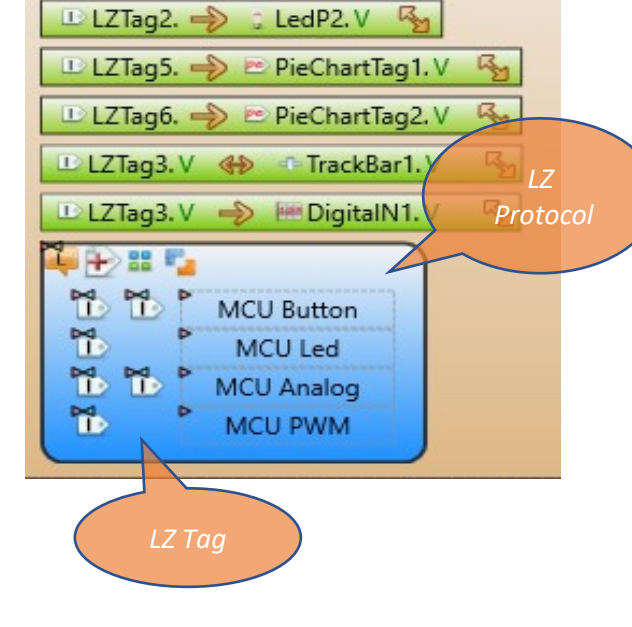

C GaugeC2. LedP1.V

喝

**■**LZTag6.

 $\bigcup$  LZTag1.  $\Rightarrow$ 

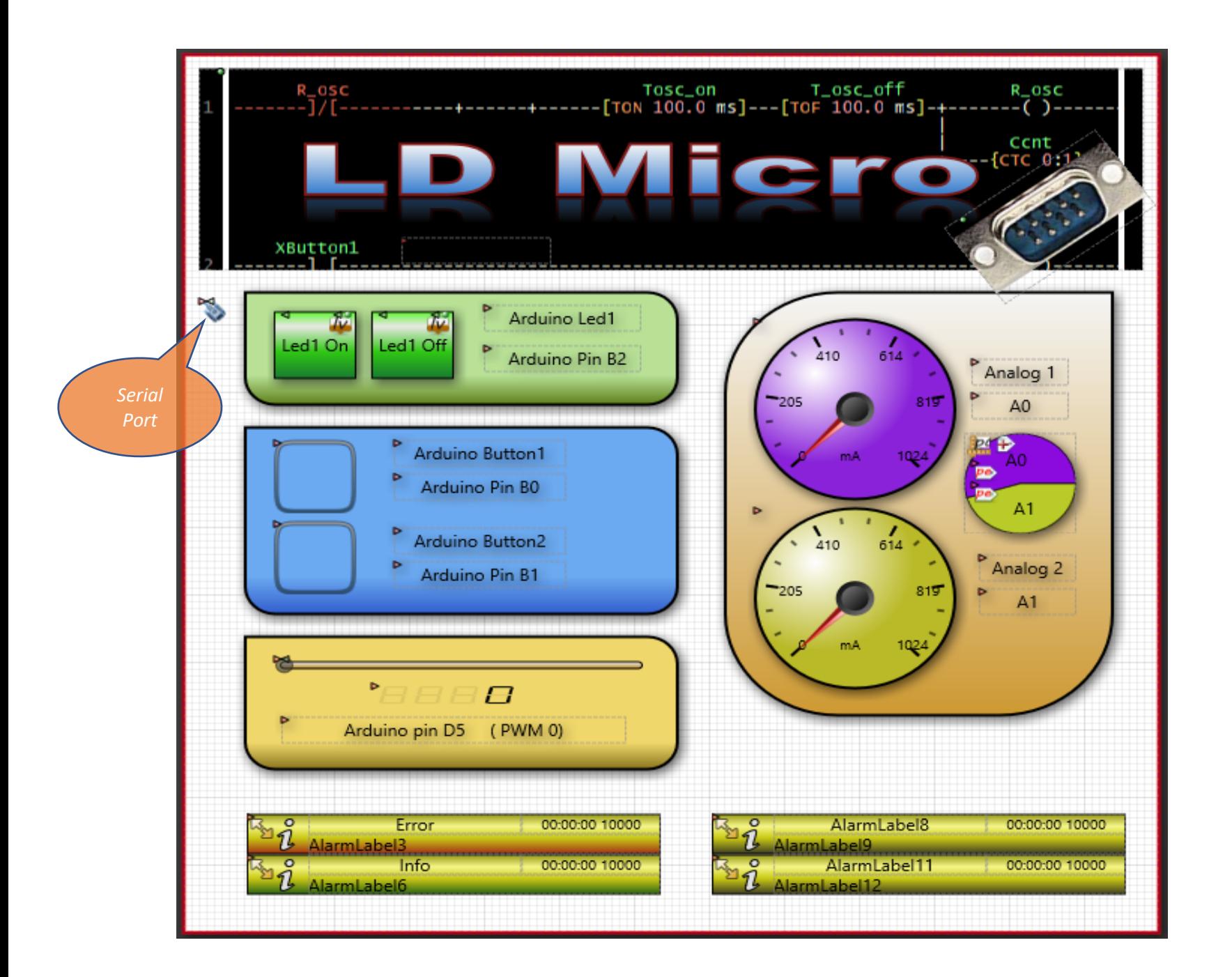

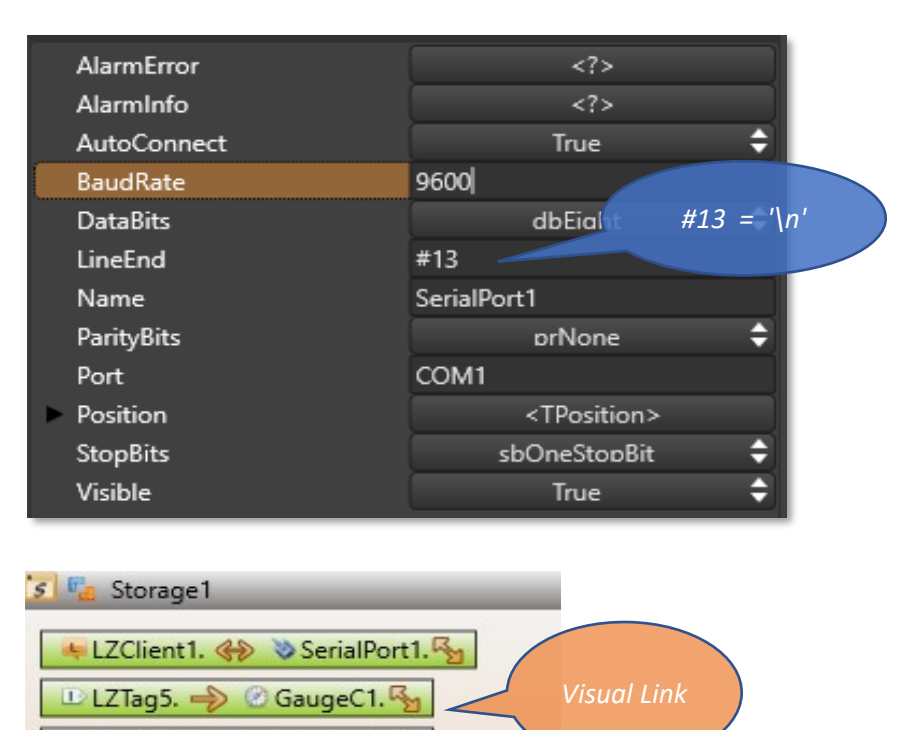

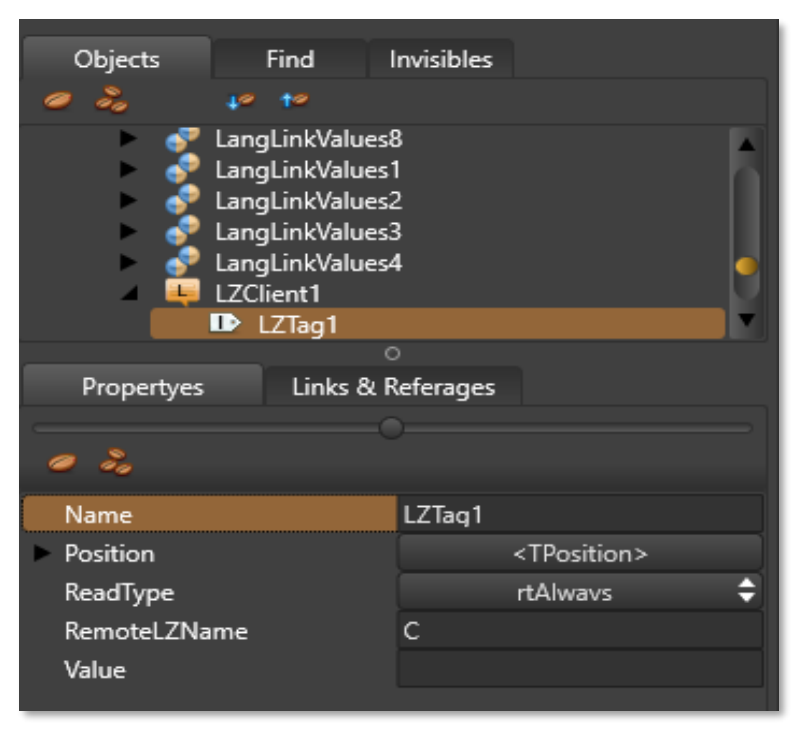

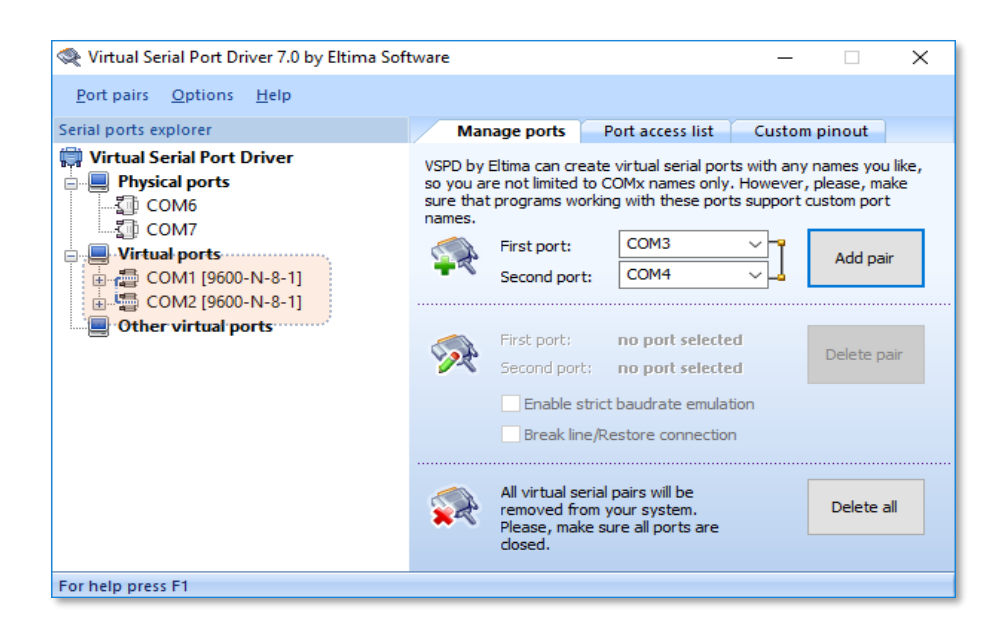

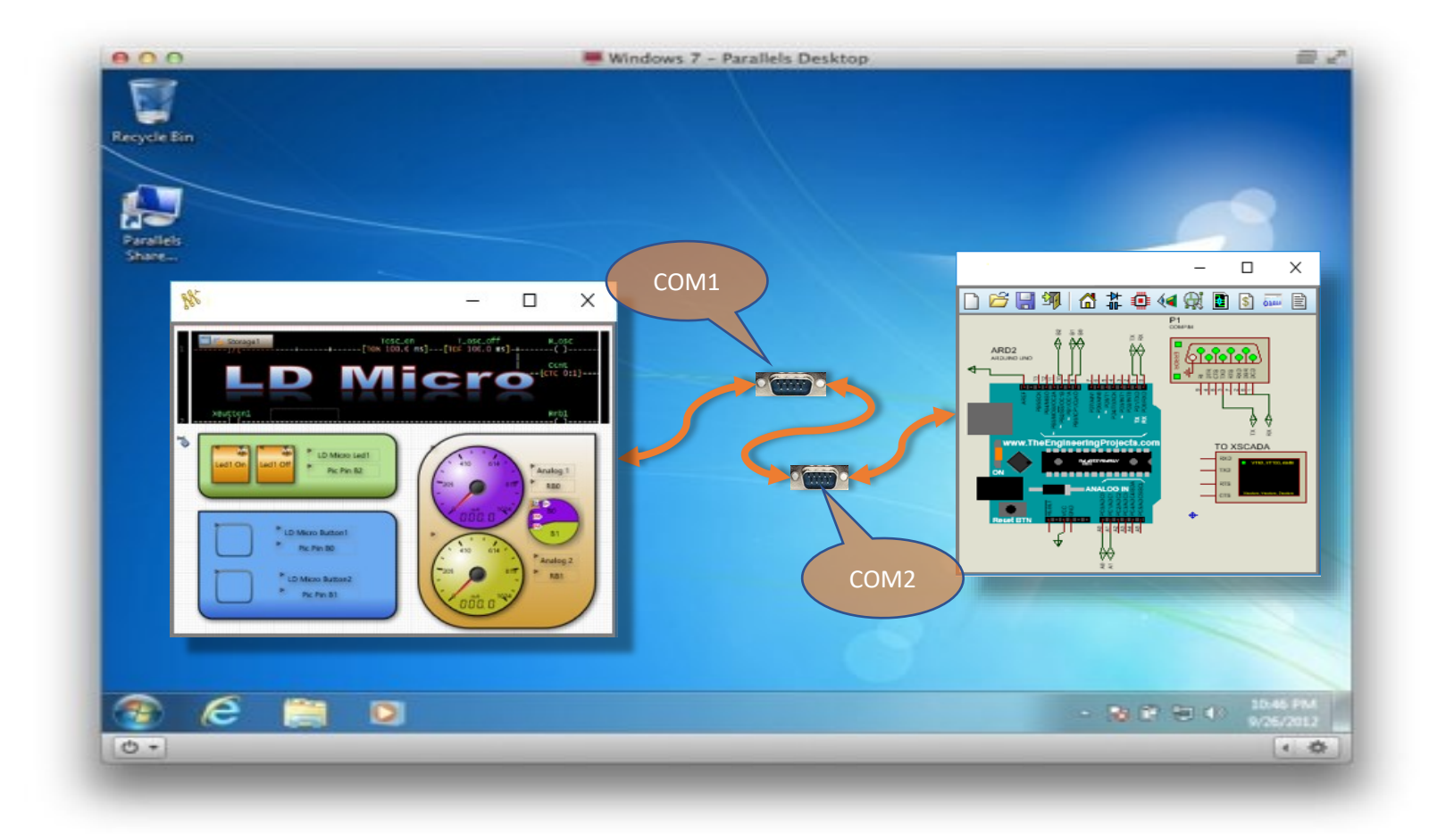

![](_page_5_Figure_0.jpeg)

![](_page_5_Picture_199.jpeg)

![](_page_5_Picture_200.jpeg)